<<Photoshop 166 >>

, tushu007.com

<<Photoshop 166 >>

- 13 ISBN 9787030272874
- 10 ISBN 7030272870

出版时间:2010-6

页数:339

PDF

更多资源请访问:http://www.tushu007.com

<<Photoshop 166 >>

## Photoshop

, tushu007.com

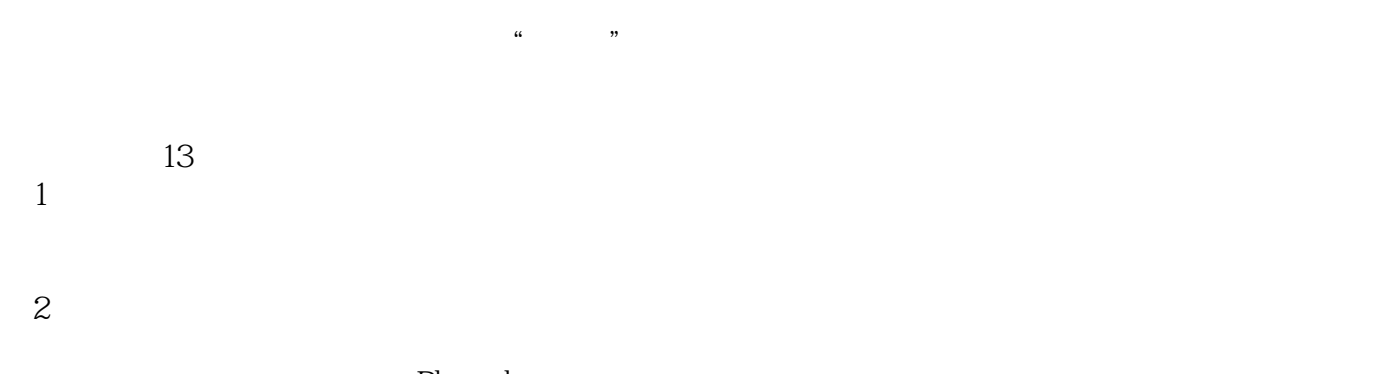

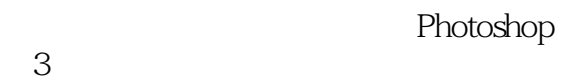

 $4$ 

- $5$
- $6$  $\gamma$
- $8$

<<Photoshop 166 >>

Photoshop 166 Photoshop<br>Adobe 166 Photoshop -<br>Photoshop  $13$  166 Photoshop 166 Photoshop 166 Photoshop CS4

Photoshop 166 Photoshop

, tushu007.com

## , tushu007.com

## $\sim$ ->> Photoshop 300 166

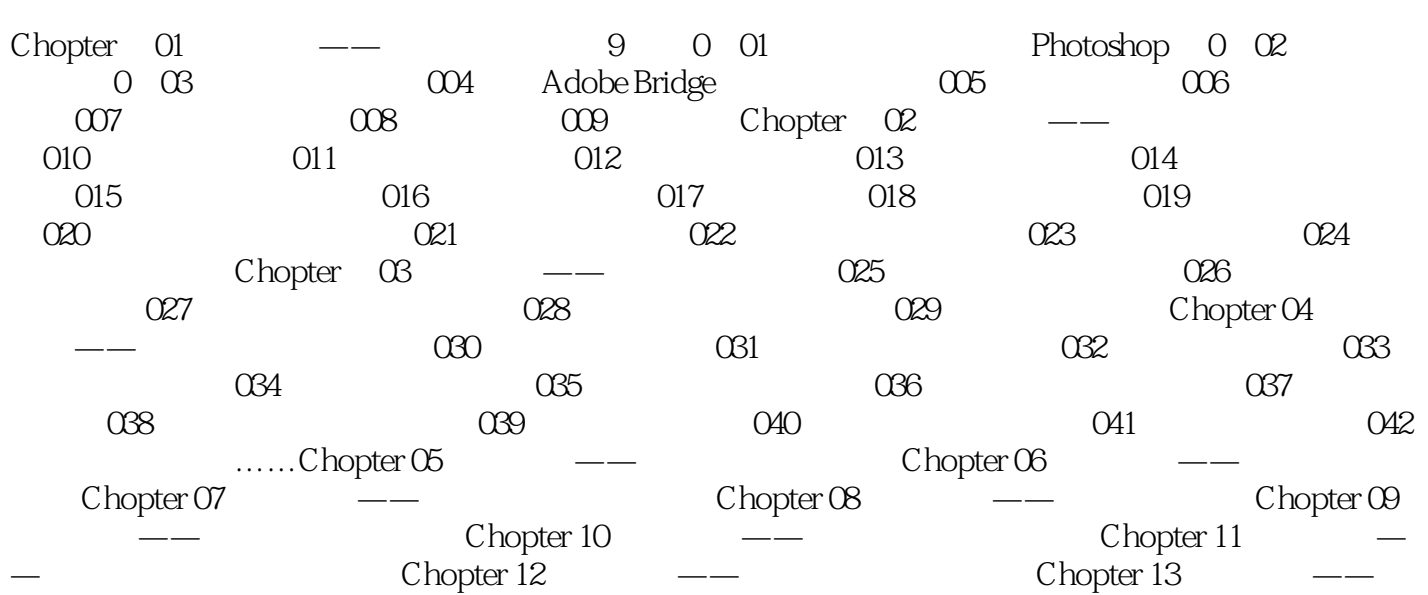

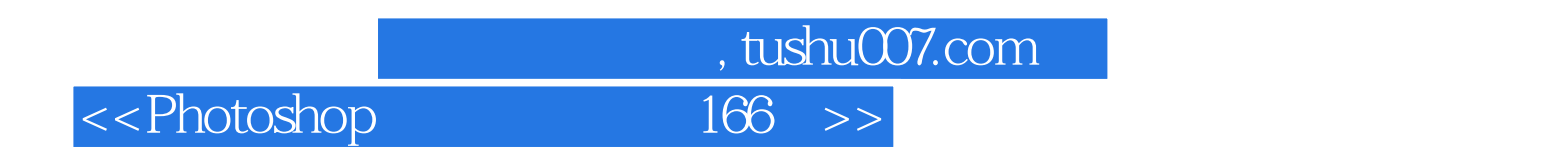

 $2.$ 

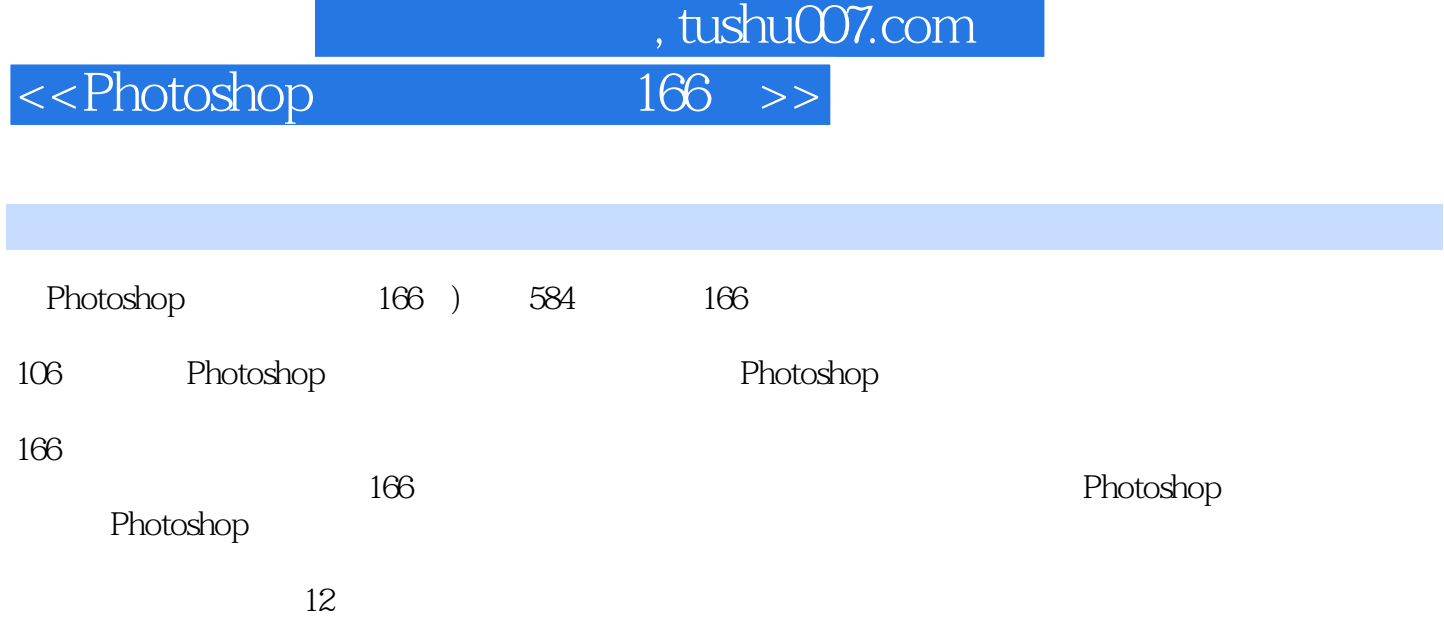

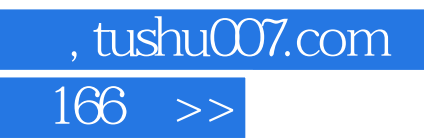

<<Photoshop

本站所提供下载的PDF图书仅提供预览和简介,请支持正版图书。

更多资源请访问:http://www.tushu007.com